# **Adobe Photoshop 2022 (version 23) With Key [Updated]**

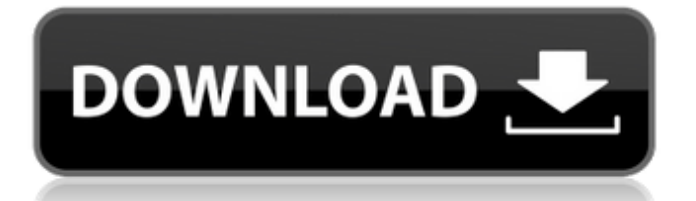

## **Adobe Photoshop 2022 (version 23) Crack + With Registration Code Download**

See Chapter 4 to find out about using Photoshop's Layers feature and the effects of Transparency, which can make your images more engaging and interesting. One of the most popular topics for Photoshop is the ability to do Photoshop work in the browser on a mobile device. I discuss a few features of this workflow in this chapter. You use Photoshop to edit images. Many people think of it simply as a way to manipulate and add text and other content, but it also has tools that can be used for more advanced purposes. Chapter 13 covers importing and editing images with Photoshop. ## Rebranding or Restyling a Site Adding or modifying colors, fonts, logos, and images is called \_rebranding,\_ and because it is such a popular practice, many people think of rebranding as putting a new look on a website. In truth, rebranding is a complete rethinking of what the site looks like. You can use Photoshop Elements to rebrand any type of website, including a website that is already up and running. When you rebrand a site, you can add a new logo, create a completely new design, change a theme, or simply make minor fixes that make the look of the site feel updated. In this section, I walk you through the basics of using the Rebrand feature to create a new logo for a website or restyle an existing logo and theme. I also show you how to use Photoshop's Border and Gradient tools to add some visual interest to a website.

### **Adobe Photoshop 2022 (version 23) Crack+**

Learn More >> Photoshop Elements 11.0.0 December 12, 2018 We are releasing Photoshop Elements 11.0.0 with support for Windows 10 version 1803. As always, if your version of Photoshop Elements is older than 11.0.0, you will get the update automatically. New Features and Improvements Elements CC 2018 The latest version of Elements is fully compatible with the Photoshop Creative Cloud subscription. Full international support Offline editing in edit mode. If you use an online subscription, the entire library of images can be edited offline. This means the library can be made available offline and remain available for offline editing even on a poor connection. The fixed-scale interface view is optimized for Android tablets and smaller devices. Photoshop Extensions. Elements now integrates with most popular Photoshop extension plugins. Airworks Connect™ 2019 Elements now supports Adobe XD (formerly Adobe XD) for most documents and graphics. iOS support The iPhone X and iPhone 8 series are now fully supported, and all iPhones are now supported. For the latest information about the release, check out the release notes A note on Google Chrome Some users have reported issues with Elements crashing on launch on Google Chrome. This has been reported on our support forum. We have fixed the issue, but if you run into this problem, switch to Internet Explorer. Learn More >> Photoshop Elements 11.0.0.17108 March 22, 2018 Elements CC 2018 The Elements CC subscription is offered as a perpetual subscription, which means you can use Elements for life. Purchasing a perpetual subscription unlocks all future updates and upgrades. In addition to the new features above, when you purchase a perpetual subscription, you get a free copy of Adobe Lightroom CC on a monthly basis. Learn More >> Adobe Photoshop The Adobe Photoshop CS range went out of production in 2018, and the version available today is Photoshop CC 2018 which can be purchased here. While the features have not changed dramatically from the previous version, the interface has been streamlined and improved. Less features In short: Photoshop CC 2018 does not support the following features in the Elements or Lightroom interface. A host of legacy features have been removed and these cannot be run or edited in Photoshop CC 2018. Photoshop CC 2018 does not support 388ed7b0c7

## **Adobe Photoshop 2022 (version 23) Crack+**

The "T" Tools allow you to select, transform, and combine different tools in different ways. This helps you accomplish more with less effort. The Text tool allows you to make text in any font and size. It is also useful for correcting spelling mistakes, adding labels, and creating icons. The Pen tool allows you to draw lines, circles, ellipses, and polygons. This tool is a bit easier to use than the Brush tool, and is extremely versatile. The Paint Bucket allows you to select any area on an image. The Brush tool and the Paint Bucket are very similar, but the Paint Bucket can be used for undoing or removing pixels. Finally, the Magnetic Lasso Tool can be used to select specific areas of a photo. Learn More About Photoshop and the Photoshop Creative Suite. Add this Photoshop tutorial to your existing learning resources with one bookmark. I hope you enjoy this and other related tutorials! Learn More About Photoshop and the Photoshop Creative Suite. Add this Photoshop tutorial to your existing learning resources with one bookmark. I hope you enjoy this and other related tutorials! Learn More About Photoshop and the Photoshop Creative Suite. Add this Photoshop tutorial to your existing learning resources with one bookmark. I hope you enjoy this and other related tutorials! Learn More About Photoshop and the Photoshop Creative Suite. Add this Photoshop tutorial to your existing learning resources with one bookmark. I hope you enjoy this and other related tutorials! Learn More About Photoshop and the Photoshop Creative Suite. Add this Photoshop tutorial to your existing learning resources with one bookmark. I hope you enjoy this and other related tutorials! Learn More About Photoshop and the Photoshop Creative Suite. Add this Photoshop tutorial to your existing learning resources with one bookmark. I hope you enjoy this and other related tutorials! Learn More About Photoshop and the Photoshop Creative Suite. Add this Photoshop tutorial to your existing learning resources with one bookmark. I hope you enjoy this and other related tutorials! Learn More About Photoshop and the Photoshop Creative Suite. Add this Photoshop tutorial to your existing learning resources with one bookmark. I hope you enjoy this and other related tutorials! Learn More About Photoshop and the Photoshop Creative Suite. Add this Photoshop tutorial to your existing learning resources with one bookmark. I hope you enjoy this and other related tutorials! Learn More About Photoshop and the Photoshop Creative Suite. Add this Photoshop tutorial to your existing learning resources with one bookmark. I hope you enjoy this and other related tutorials! Learn More About Photoshop

### **What's New in the Adobe Photoshop 2022 (version 23)?**

1. Field of the Invention The present invention relates to an electronic apparatus provided with a battery and, more particularly, to the electronic apparatus having a structure in which a battery-based unit, constituted mainly of a battery and a battery-based unit connected by wires can be detachably attached to a body unit, constituted mainly of an insulating cover or a casing of a desk type electronic apparatus, so that the power supply path between the battery-based unit and the body unit is closed upon attachment of the battery-based unit. 2. Description of the Related Art Japanese Patent Application Laid-Open No. 10-52726 discloses an electronic apparatus having a structure in which a detachable battery-based unit is attached to a body unit of an electronic apparatus. This electronic apparatus has an output terminal provided on the bottom surface of the body unit and the battery-based unit is attached to the body unit with the bottom surface of the body unit being placed on the bottom surface of the battery-based unit. In this electronic apparatus, when the battery-based unit is detached from the body unit, the connection terminals for connecting the battery-based unit to the body unit are not disconnected. Therefore, if the connection terminals are exposed, they may be subjected to a physical impact or a finger is readily inserted into the

connection terminals. Although the connection terminals are covered with a component at the time of attachment, they are readily exposed after attachment is completed. However, there is another problem in the electronic apparatus according to the related art. Namely, when the battery-based unit is attached to the body unit, the battery-based unit must be placed on the bottom surface of the body unit to be attached to the body unit with the bottom surface of the body unit being placed on the bottom surface of the battery-based unit. Thus, the battery-based unit can not be attached in the vertical direction. This causes the user to be inconvenienced. In order to solve this problem, a technique is proposed to electrically connect a battery-based unit to a body unit without regard to the direction of attachment by providing a contact member so as to contact the output terminal of the body unit and a contact point of the battery-based unit in the electronic apparatus disclosed in Japanese Patent Application Laid-Open No. 10-52726. However, as disclosed in Japanese Patent Application Laid-Open No. 10-52726, according to the electronic apparatus having the structure in which the output terminal

## **System Requirements:**

\* System Requirements: Synopsis: To celebrate the successful completion of Star Citizen's Summer 2020 release, we're happy to share the latest iteration of our ship creation tool, Universe Sandbox! Check out this post for more information about what's been added, and then read on for additional tips and suggestions. Hey all! Thank you for your patience while we worked through this iteration of the ship creation tool. We've been plugging away at bug reports and making improvements to ensure the tool's stability, performance

[https://fryter.com/upload/files/2022/07/2sLflw5wzZ6cZaEd95gR\\_05\\_770a25964](https://fryter.com/upload/files/2022/07/2sLflw5wzZ6cZaEd95gR_05_770a259649755681ec832eeb85534df6_file.pdf) [9755681ec832eeb85534df6\\_file.pdf](https://fryter.com/upload/files/2022/07/2sLflw5wzZ6cZaEd95gR_05_770a259649755681ec832eeb85534df6_file.pdf) <https://www.fmidc.com/sites/default/files/webform/yneben358.pdf> [https://cuteteddybearpuppies.com/2022/07/photoshop](https://cuteteddybearpuppies.com/2022/07/photoshop-cc-2015-version-17-crack-keygen-mac-win/)[cc-2015-version-17-crack-keygen-mac-win/](https://cuteteddybearpuppies.com/2022/07/photoshop-cc-2015-version-17-crack-keygen-mac-win/) [https://wanoengineeringsystems.com/photoshop-2022-version-23-0-install](https://wanoengineeringsystems.com/photoshop-2022-version-23-0-install-crack-free/)[crack-free/](https://wanoengineeringsystems.com/photoshop-2022-version-23-0-install-crack-free/) [https://menamlanxang.com/adobe-photoshop-cc-2019-version-20-crack-serial](https://menamlanxang.com/adobe-photoshop-cc-2019-version-20-crack-serial-number-activation-code-free-download-updated-2022/)[number-activation-code-free-download-updated-2022/](https://menamlanxang.com/adobe-photoshop-cc-2019-version-20-crack-serial-number-activation-code-free-download-updated-2022/) [https://vietnamnuoctoi.com/upload/files/2022/07/PRBvCFfCKgs5vzmxY8oE\\_05\\_](https://vietnamnuoctoi.com/upload/files/2022/07/PRBvCFfCKgs5vzmxY8oE_05_5a8d8f1babaa47702783e861066cda0d_file.pdf) [5a8d8f1babaa47702783e861066cda0d\\_file.pdf](https://vietnamnuoctoi.com/upload/files/2022/07/PRBvCFfCKgs5vzmxY8oE_05_5a8d8f1babaa47702783e861066cda0d_file.pdf) [https://www.plori-sifnos.gr/photoshop-2021-version-22-4-3-crack-activation](https://www.plori-sifnos.gr/photoshop-2021-version-22-4-3-crack-activation-code/)[code/](https://www.plori-sifnos.gr/photoshop-2021-version-22-4-3-crack-activation-code/) [https://johnsonproductionstudios.com/2022/07/04/adobe-photoshop](https://johnsonproductionstudios.com/2022/07/04/adobe-photoshop-cc-2018-crack-keygen-with-serial-number-april-2022/)[cc-2018-crack-keygen-with-serial-number-april-2022/](https://johnsonproductionstudios.com/2022/07/04/adobe-photoshop-cc-2018-crack-keygen-with-serial-number-april-2022/) [https://slimfastketo.org/photoshop-cc-2015-version-17-with-license-key-mac](https://slimfastketo.org/photoshop-cc-2015-version-17-with-license-key-mac-win-2022/)[win-2022/](https://slimfastketo.org/photoshop-cc-2015-version-17-with-license-key-mac-win-2022/) [https://silkfromvietnam.com/adobe-photoshop-cc-2019-crack-patch-full-version](https://silkfromvietnam.com/adobe-photoshop-cc-2019-crack-patch-full-version-mac-win/)[mac-win/](https://silkfromvietnam.com/adobe-photoshop-cc-2019-crack-patch-full-version-mac-win/) [https://www.colorado.edu/biochemistry/system/files/webform/photoshop-2021](https://www.colorado.edu/biochemistry/system/files/webform/photoshop-2021-version-2201.pdf) [version-2201.pdf](https://www.colorado.edu/biochemistry/system/files/webform/photoshop-2021-version-2201.pdf) [https://ayusya.in/adobe-photoshop-2021-version-22-4-2-crack-with-serial](https://ayusya.in/adobe-photoshop-2021-version-22-4-2-crack-with-serial-number/)[number/](https://ayusya.in/adobe-photoshop-2021-version-22-4-2-crack-with-serial-number/) [https://harneys.blog/2022/07/05/adobe-photoshop-cc-2018-version-19-serial](https://harneys.blog/2022/07/05/adobe-photoshop-cc-2018-version-19-serial-number-torrent-activation-code-free-x64-latest/)[number-torrent-activation-code-free-x64-latest/](https://harneys.blog/2022/07/05/adobe-photoshop-cc-2018-version-19-serial-number-torrent-activation-code-free-x64-latest/) [https://www.cameraitacina.com/en/system/files/webform/feedback/adobe](https://www.cameraitacina.com/en/system/files/webform/feedback/adobe-photoshop-cc-2015-version-17_17.pdf)[photoshop-cc-2015-version-17\\_17.pdf](https://www.cameraitacina.com/en/system/files/webform/feedback/adobe-photoshop-cc-2015-version-17_17.pdf) [https://webpreneursclub.com/upload/files/2022/07/fB4jsEbU7GmME5uXlRnP\\_05](https://webpreneursclub.com/upload/files/2022/07/fB4jsEbU7GmME5uXlRnP_05_770a259649755681ec832eeb85534df6_file.pdf) [\\_770a259649755681ec832eeb85534df6\\_file.pdf](https://webpreneursclub.com/upload/files/2022/07/fB4jsEbU7GmME5uXlRnP_05_770a259649755681ec832eeb85534df6_file.pdf) [https://www.orcity.org/system/files/webform/adobe](https://www.orcity.org/system/files/webform/adobe-photoshop-2022-version-2341.pdf)[photoshop-2022-version-2341.pdf](https://www.orcity.org/system/files/webform/adobe-photoshop-2022-version-2341.pdf) <https://www.reperiohumancapital.com/system/files/webform/tadwash858.pdf> [https://expressionpersonelle.com/wp-content/uploads/2022/07/Adobe\\_Photosh](https://expressionpersonelle.com/wp-content/uploads/2022/07/Adobe_Photoshop_2021_Version_222_With_Key_Free_Download_For_Windows.pdf) [op\\_2021\\_Version\\_222\\_With\\_Key\\_Free\\_Download\\_For\\_Windows.pdf](https://expressionpersonelle.com/wp-content/uploads/2022/07/Adobe_Photoshop_2021_Version_222_With_Key_Free_Download_For_Windows.pdf) <https://oag.uz/en/photoshop-2021-version-22-1-0-keygen-exe-2022-new/> <http://www.ndvadvisers.com/?p=> [http://touchdownhotels.com/adobe-photoshop-cc-2015-install-crack-free](http://touchdownhotels.com/adobe-photoshop-cc-2015-install-crack-free-download-updated/)[download-updated/](http://touchdownhotels.com/adobe-photoshop-cc-2015-install-crack-free-download-updated/) [https://delicatica.ru/2022/07/05/adobe-photoshop-cs4-patch-full-version-for](https://delicatica.ru/2022/07/05/adobe-photoshop-cs4-patch-full-version-for-windows-2022-latest/)[windows-2022-latest/](https://delicatica.ru/2022/07/05/adobe-photoshop-cs4-patch-full-version-for-windows-2022-latest/) <http://saddlebrand.com/?p=43179> [https://cambodiaonlinemarket.com/photoshop-2021-version-22-5-1-crack](https://cambodiaonlinemarket.com/photoshop-2021-version-22-5-1-crack-patch-for-windows-final-2022/)[patch-for-windows-final-2022/](https://cambodiaonlinemarket.com/photoshop-2021-version-22-5-1-crack-patch-for-windows-final-2022/) [https://www.impactunlimited.co.za/advert/adobe](https://www.impactunlimited.co.za/advert/adobe-photoshop-2021-version-22-2/)[photoshop-2021-version-22-2/](https://www.impactunlimited.co.za/advert/adobe-photoshop-2021-version-22-2/) <https://wintermarathon.de/advert/adobe-photoshop-2022-hack-patch/> [https://hoponboardblog.com/2022/07/adobe](https://hoponboardblog.com/2022/07/adobe-photoshop-2022-version-23-2-install-crack-license-keygen-2022-new/)[photoshop-2022-version-23-2-install-crack-license-keygen-2022-new/](https://hoponboardblog.com/2022/07/adobe-photoshop-2022-version-23-2-install-crack-license-keygen-2022-new/) <http://stv.az/?p=15026>

[http://madshadowses.com/photoshop-cc-2014-product-key-download-mac-win](http://madshadowses.com/photoshop-cc-2014-product-key-download-mac-win-latest-2022/)[latest-2022/](http://madshadowses.com/photoshop-cc-2014-product-key-download-mac-win-latest-2022/) [http://chatroom.thabigscreen.com:82/upload/files/2022/07/XH1TtMAGWtpLTpS](http://chatroom.thabigscreen.com:82/upload/files/2022/07/XH1TtMAGWtpLTpSOgIIm_05_442ed4f0bf33af113b5b535c8e359472_file.pdf) [OgIIm\\_05\\_442ed4f0bf33af113b5b535c8e359472\\_file.pdf](http://chatroom.thabigscreen.com:82/upload/files/2022/07/XH1TtMAGWtpLTpSOgIIm_05_442ed4f0bf33af113b5b535c8e359472_file.pdf)